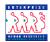

#### **Information Tools**

# **Chapter 3 Section 6**

#### Introduction

In addition to the EHRP PAR pages that are central to the business processes (covered in previous sections of this chapter), Management Information (MI) can be obtained in condensed formats from the following:

- Inquire Pages
  - Job Summary
  - Personal Data
  - Multiple Jobs
  - Nid Lookup
  - \_
- Reports
  - Request for Personnel Action
  - Notice of Personnel Action

# Inquire Pages vs. Reports

Inquire pages are queries that are built into EHRP for users to access easily. Since EHRP is used in a browser format, the inquires can be printed using the Print button on the browser tool bar. Inquire pages display information in a view only mode.

Reports provide data about groups of employees, based on the criteria specified. EHRP provides a process for the printing of reports.

#### **Procedure**

The following steps detail the procedure for generating the PAR Processing Inquires:

- In the **Search By** field, select either "Name" or "EmplID".
- 2 Type the appropriate employee information based on the Search By field selected

#### Job Summary View

The **Job Summary** view allows the user to review the employee's job history.

# Navigational Path

Home → Administer Workforce → Administer Workforce (USF) → Inquire → Job Summary

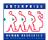

# General Page Sample

The following is a sample of the **General** Information page of the **Job Summary** View:

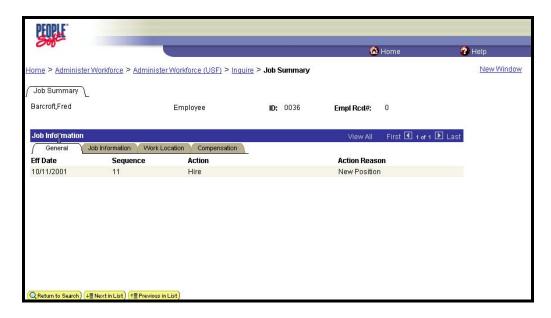

# Job Information Page Sample

The following is a sample of the **Job Information** page for the **Job Summary** View:

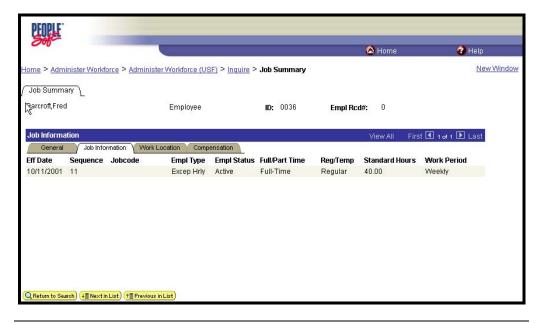

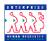

# Work Location Page Sample

The following is a sample of the **Work Location** page for the **Job Summary** View:

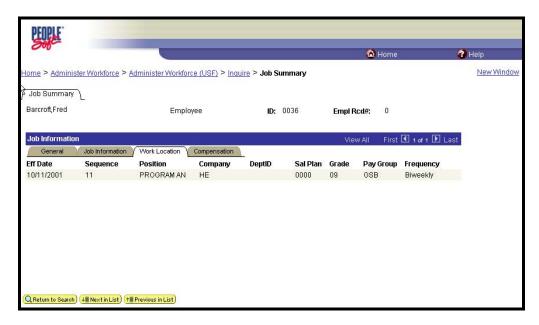

### Personal Data View

This view provides a summary of the employee's personal data.

# Navigational Path

Home → Administer Workforce → Administer Workforce (USF) → Inquire → Personal Data

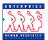

### Personal Data Page Sample

The following is a sample of the **Personal Data** page for the **Personal Data** view:

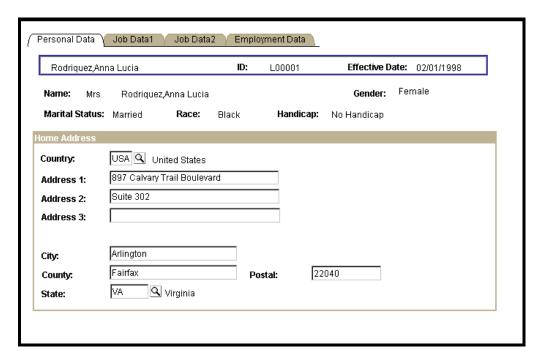

### Job Data 1 Page Sample

The following is a sample of the **Job Data 1** page for the **Personal Data** view:

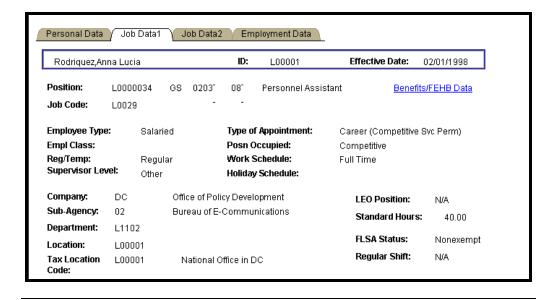

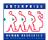

# Benefits / FEHB Hyperlink

Clicking the **Benefits/FEHB** hyperlink reveals the following:

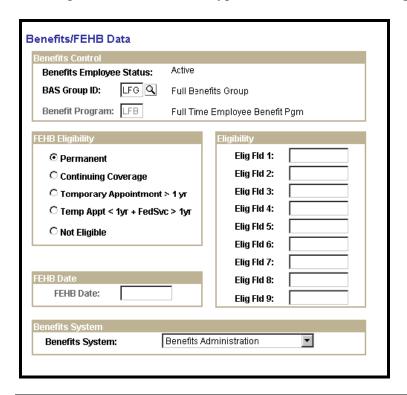

# Job Data 2 Page Sample

The following is a sample of the **Job Data 2** page of the **Personal Data** view:

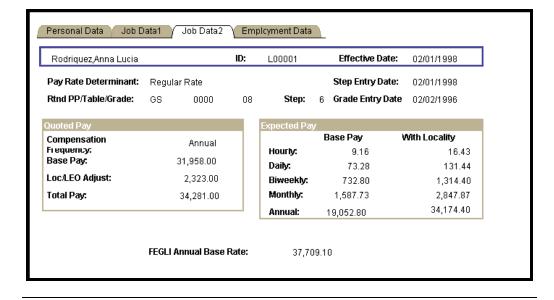

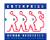

### Employment Data Page Sample

The following is a sample of the **Employment Data** page of the **Personal Data** view:

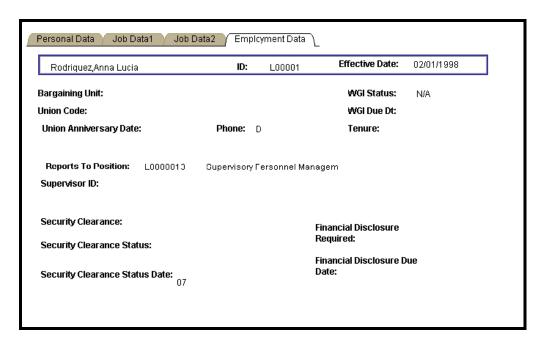

### Multiple Jobs View

The **Multiple Jobs** inquiry page can be used to view a summary of an employee's jobs and changes in employment status.

# Navigational Path

Home → Compensate Employees → Administer Base Benefits → Inquire → Multiple Jobs

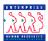

# **Employee Page Sample**

The following is a sample of the **Employee** page of the **Multiple Jobs** view:

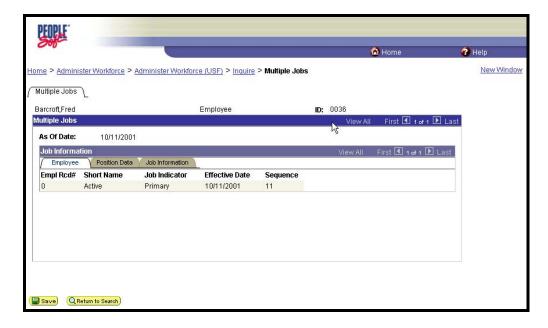

# **Position Data Page Sample**

The following is a sample of the **Position Data** page of the **Multiple Jobs** view:

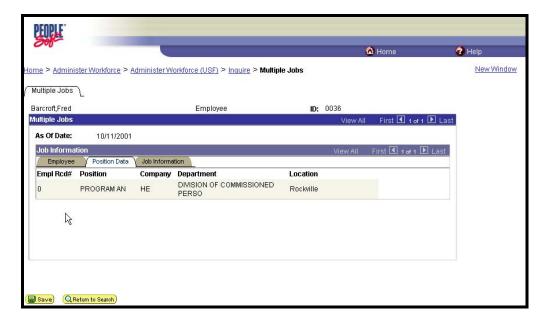

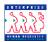

# Job Information Page Sample

The following is a sample of the **Job Information** Page of the **Multiple Jobs** view:

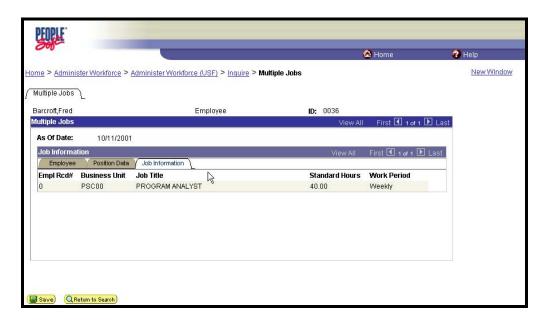

### Nid Lookup View

The **Nid Lookup** page permits the user to lookup an employee using the first 6 digits of the National ID (SSN). This will be useful since the EHRP system does not use National ID as a search key.

# Navigational Path

Home → Administer Workforce → Administer Workforce (USF) → Inquire → Nid Lookup

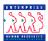

### Nid Lookup Page Sample

The following is a sample of the **Nid Lookup** page:

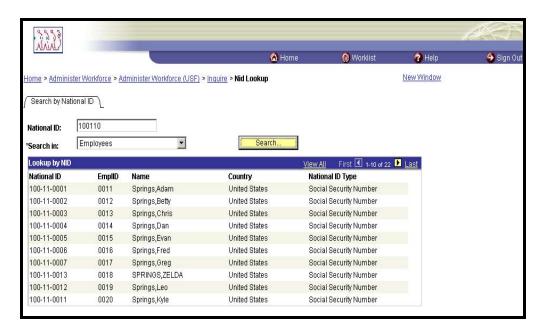

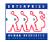

#### Reports -Parameters

EHRP enables the user to print two reports. They are the Request for Personnel Action or Notice of Personnel Action. Both are available on the Report menu.

# Notice of Personnel Action – SF-50

The Notice Of Personnel Action (SF-50) can be printed in two methods. The first method should be used for printing multiple SF-50's from the Report Menu. The second method should be used for printing one SF-50 for one employee, using the SF-50 pushbutton on the Data Control page.

# Procedure: Method 1

1

The following steps detail the procedure for generating the SF-50 using Method 1:

Follow the navigational path:

Home → Administer Workforce → Administer Workforce (USF)
Report → Notice of Personnel Action

The following Add a New Value sub-page appears:

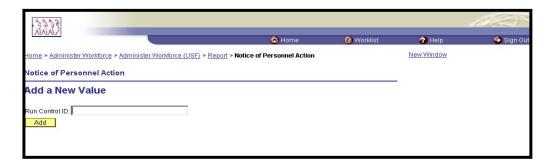

2 Click on the **Add a New Value** hyperlink to create a new Run Control, or use an existing one.

NOTE: If you are using an existing Run Control, click on the Search button and select the Run Control from the list.

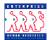

Indicate a Run Control ID and click Add

*NOTE: The Run Control ID must not contain any spaces.* 

The following **Parameters** page appears:

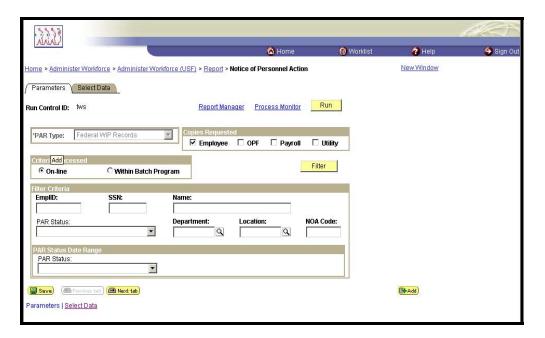

- At the **Parameters** page, select the criteria to use for generating the SF-50's. Some of the choices include:
  - Number/type of copies Employee, OPF, Payroll, Utility
  - Filter Criteria EMPLID, SSN, Name, PAR Status, Department, Location, NOA Code
  - PAR Status Date Range PAR status, From and through dates
- 5 Click on **Filter** pushbutton.
- Based on the criteria selected on the first page, you will see a list of Filtered PAR data that will reflect the employee records included within your search:

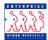

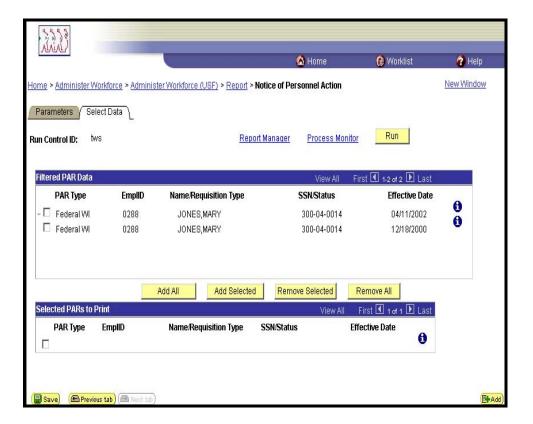

7 Click in the checkbox next to the PARS you want to print; Click the **Add Selected** pushbutton. This moves the selected records to the bottom of the page.

NOTE: If you mistakenly select a PAR you DO NOT want to print, click in the checkbox to the left of the PAR and click on the **Remove Selected** pushbutton

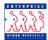

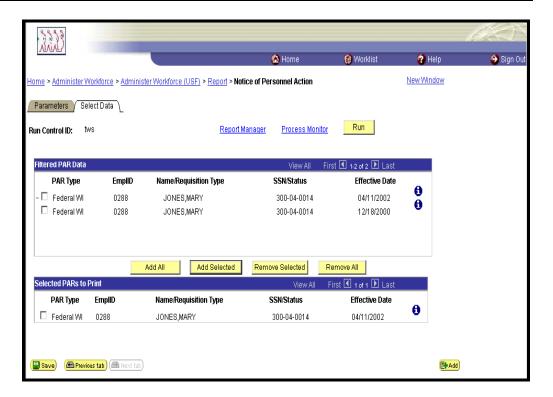

Once you ensure that the PARs you want to print appear at the bottom of the page, click Run.

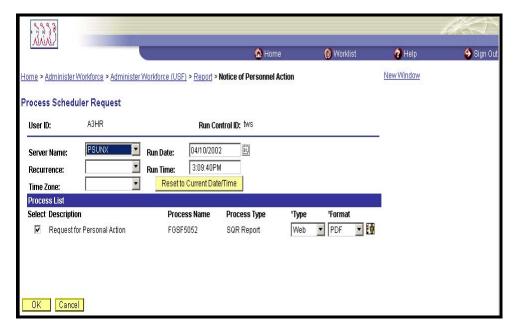

At the **Process Scheduler** page, select "PSUNX" from the drop down menu. in the **Server Name** field. Click

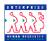

You will be routed back to the **Select Data** page. Click on the <u>Process</u>

Monitor hyperlink to follow the progress of your job.

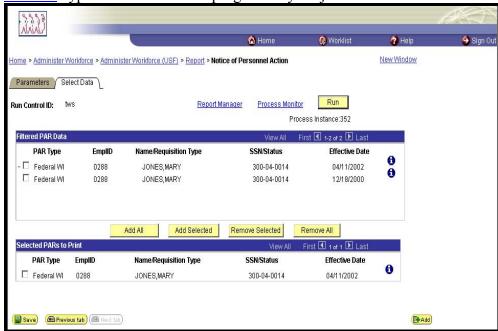

As the job progresses, the status will change from **Initiated** to **Queued** to **Posting** to **Success**. You can click the **Refresh** pushbutton periodically, to monitor the progress. When you see the **Success** status, your job is done.

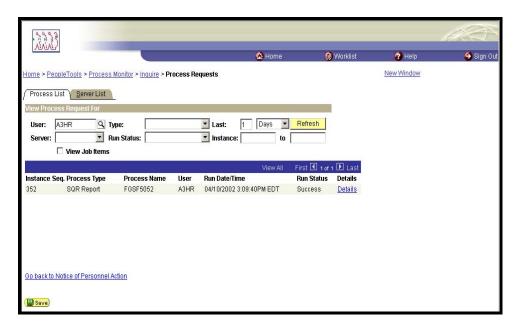

When the Run Status reflects Success, click on the <u>Details</u> hyperlink.

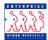

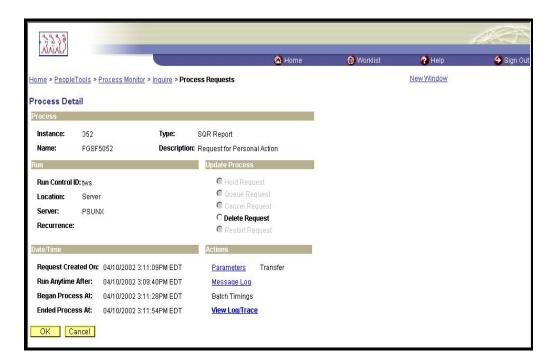

- At the **Process Detail** page, click on **View Log/Trace** hyperlink. This will take you to the **Report/ Log Viewer**.
- In the **Report/Log Viewer**, Select the report (file with .PDF extension).

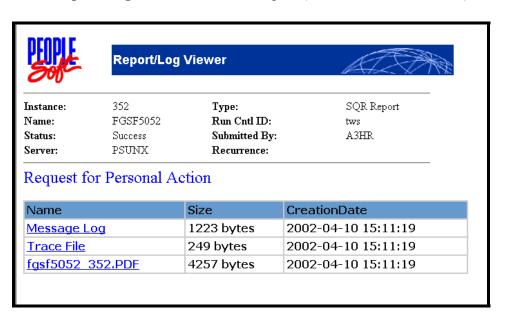

Adobe Acrobat Reader will launch. View the SF-50's, or print them out by clicking the in the Adobe toolbar.

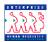

| ♠ • • • • • • • • • • • • • • • • • • •                                                                                                    | K + MA                                                                                                    | # <b>M</b>                   |           | I4 4 1                       | <b> </b>   | # *                                                           | <i>₹</i> ?••••••••••••••••••••••••••••••••••••                                               | T <sub>0</sub> • | 9       | ☐ 148%          | • •                              |                             | 9 3 9      | G - Accord   |
|----------------------------------------------------------------------------------------------------|----------------------------------------------------------------------------------------------------|------------------------------|-----------|------------------------------|------------|---------------------------------------------------------------|----------------------------------------------------------------------------------------------|------------------|---------|-----------------|----------------------------------|-----------------------------|------------|--------------|
|                                                                                                    | Standard Form 50 Rev 7/91  NOTIFICATION OF PERSONNEL ACTION                                                                                                    |                              |           |                              |            |                                                               |                                                                                              |                  |         |                 |                                  |                             |            |              |
| Rev 7/91 NOTIFICATION OF PERSONNEL ACTION U.S. Office of Personnel Management                                                                     |                                                                                                    |                              |           |                              |            |                                                               |                                                                                              |                  |         |                 |                                  |                             |            |              |
|                                                                                                    | Guide to Processing Personnel Actions, Chapter 4                                                                                                    |                              |           |                              |            |                                                               |                                                                                              |                  |         |                 |                                  |                             |            |              |
| 1. Name (Last, First, Middle)<br>JONES, MARY                                                                                                    |                                                                                                    |                              |           |                              |            |                                                               | 2. Social Security Number 3. Date of Birth 4. Effective Date 300-04-0014 01-01-1960 04-10-20 |                  |         |                 |                                  | ffective Date<br>04-10-2002 |            |              |
| FIRST ACTION                                                                                                    |                                                                                                    |                              |           |                              |            | SECO                                                          | SECOND ACTION                                                                                |                  |         |                 |                                  |                             |            |              |
| 5-A. Code<br>302                                                                                                    |                                                                                                    |                              |           |                              |            | 6-A. Code                                                     | 6-A. Code 6-B. Nature of Action                                                              |                  |         |                 |                                  |                             |            |              |
| 5-C. Code<br>SQM                                                                                                    | M 5 U.S.C. 8336. Retire-                                                                                                    |                              |           |                              |            | 6-C. Code                                                     | 6-C. Code 6-D. Legal Authority                                                               |                  |         |                 |                                  |                             |            |              |
| 5-E. Code                                                                                                    | ment undr CSRS opt provis 5-F. Legal Authority                                                                                                    |                              |           |                              |            | 6-E. Code                                                     | 6-E. Code 6-F. Legal Authority                                                               |                  |         |                 |                                  |                             |            |              |
|                                                                                                    | The same of the same of the sa |                              |           |                              |            |                                                               |                                                                                              |                  |         |                 |                                  |                             |            |              |
| 7. FROM: Position Title and Number                                                                                                    |                                                                                                    |                              |           |                              |            | 15. TO: Pos                                                   | 15. TO: Position Title and Number                                                            |                  |         |                 |                                  |                             |            |              |
| Supv Program Analyst<br>PD: M03041 Position: 00007215                                                                                             |                                                                                                    |                              |           |                              |            |                                                               |                                                                                              |                  |         |                 |                                  |                             |            |              |
| 8.Pay Plan<br>GS                                                                                                    | 9.0cc.CD<br>0343                                                                                                    | 10.Grd/Lvl<br>15             | 1.Step/Ra | \$87,8                       |            | 13.Pay Basi<br>PA                                             | is 16.Pay Plan                                                                               | 17.Oo            | c.CD    | 18.Grd/Lvl      | 19.Step/Ra                       | te 20.Tot. Sa               | dary/Award | 21.Pay Basis |
| 12A. Basic Pa<br>\$79,7                                                                                                    | iy<br>10.00                                                                                                    | 12B. Locality A<br>\$8,154.0 |           | . Adj. Basic I<br>\$87,864.0 |            | D. Other Pay<br>SO                                            | 20A. Basic                                                                                   | Pay              |         | 20B. Locality i | Adj. 20C. /                      | dj. Basic Pay               | 20D. Othe  | t Pay        |
| 14. Name and Location of Position's Organization Program Support Center                                                                           |                                                                                                    |                              |           |                              | 22. Name a | nd Locat                                                      | ion of                                                                                       | Position's Organ | ization |                 |                                  |                             |            |              |
| EMPLOYEE DATA                                                                                                    |                                                                                                    |                              |           |                              |            | 1                                                             |                                                                                              |                  |         |                 |                                  |                             |            |              |
| 23. Veterans Preference   1-None   3-10 Point/Disability   5-10 Point/Other   1   2-5 Point   4-10 Point/Compensable   6-10 Point/Compensable/30% |                                                                                                    |                              |           |                              | 0-No       | 24. Tenure   25. Agency Use   26. Veterans Preference for RIF |                                                                                              |                  |         |                 | X NO                             |                             |            |              |
| 27. FEGLI                                                                                                    |                                                                                                    |                              |           |                              |            | 28. Annuita                                                   | 28. Annuitant Indicator 29. Pay Rate Determinant                                             |                  |         |                 |                                  |                             |            |              |
| C0 Basic Only                                                                                                    |                                                                                                    |                              |           |                              |            | 9 1                                                           | 9 Not Applicable 0 Regular Rate                                                              |                  |         |                 |                                  |                             | Rate       |              |
| 30. Retirement Plan 31. Service Comp. Date (Leave)                                                                                                |                                                                                                    |                              |           |                              | 32. Work S | 32. Work Schedule                                             |                                                                                              |                  |         |                 | 33. Part-Time Hours Per Biweekly |                             |            |              |
| K FERS and FICA 12-18-2000                                                                                                    |                                                                                                    |                              |           |                              | F          | F Full Time Pay Period                                        |                                                                                              |                  |         |                 |                                  |                             |            |              |
| POSITION DATA                                                                                                    |                                                                                                    |                              |           |                              |            |                                                               |                                                                                              |                  |         |                 |                                  |                             |            |              |
| 34. Position Occupied 35. FLSA Category 1-Competitive Service 3-SES General E-Exempt                                                              |                                                                                                    |                              |           |                              |            | 36. Appropriation Code                                        |                                                                                              |                  |         | 37. B           | 37. Bargaining Unit Status       |                             |            |              |
| 1 2-Excepted Service 4-SES Career Reserved N N-Nonexempt                                                                                          |                                                                                                    |                              |           |                              |            | 110100                                                        |                                                                                              |                  |         |                 |                                  |                             |            |              |
| 38. Duty Station Code 39. Duty Station (City-County-State or Overseas Location)                                                                   |                                                                                                    |                              |           |                              |            |                                                               |                                                                                              |                  |         |                 |                                  |                             |            |              |
| 241360031 ROCKVILLE Montgomery MD USA                                                                                                    |                                                                                                    |                              |           |                              |            |                                                               |                                                                                              |                  |         |                 |                                  |                             |            |              |

# Procedure: Method 2

The following steps detail the procedure for generating the SF-50 using Method 2. Use this method if you want to print one SF-50 for an employee. This method can also be used to print the SF-52.

### 1 Follow the navigational path:

Home → Administer Workforce → Administer Workforce (USF) Use → Supervisor Request (or 1st Authorizer, 2nd Authorizer, Approver)

The following search page (Find an Existing Value) appears:

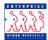

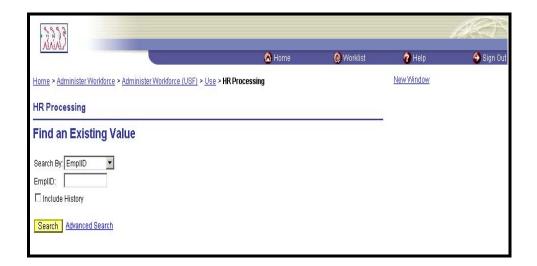

- 2 Use the **Search By** field to indicate the criteria to use to search for the employee record. Click Search.
- You will see the Data Control page for the employee record you requested.

  At the bottom of the Data Control page, click the Print SF-50 or pushbutton.

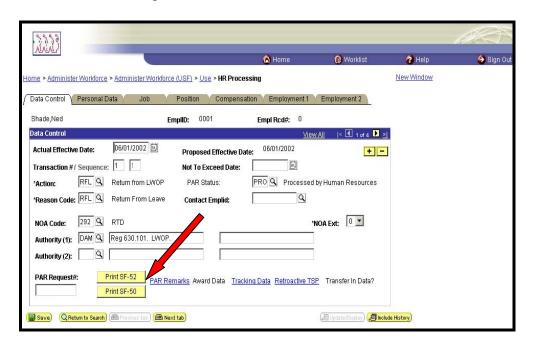

4 You will see the **Print Parameters** page. The **Print To** defaults to **File**.

Click OK

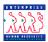

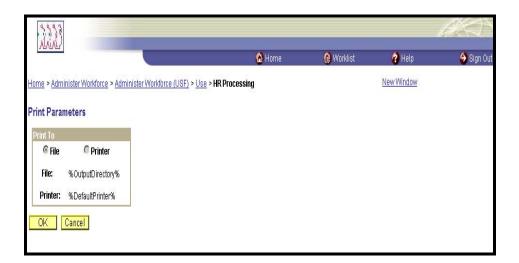

5 You will see the following message:

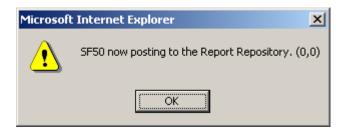

- 6 Click OK
- 7 Follow the navigational path:

Home → PeopleTools → Process Monitor → Inquire → Process Requests OR:

Home → PeopleTools → Report Manager → Inquire → Report List

As the job progresses, the status will change from **Queued** to **Posting** to **Success**. You can click the **Refresh** pushbutton periodically, to monitor the progress. When you see the **Success/Posted** status, your job is done.

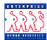

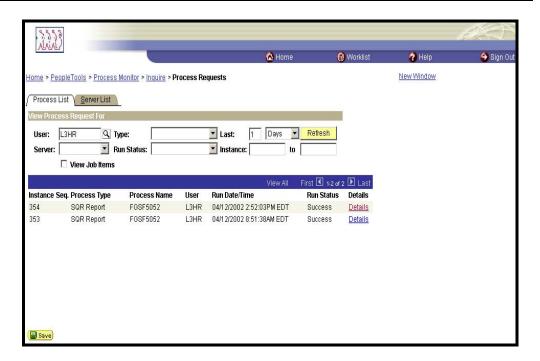

When the Run Status reflects **Success**, click on the <u>Details</u> hyperlink; this will take you to the **Process Detail** page. If you are using the **Report Manager** option, click on the <u>View</u> link, and proceed to step #11

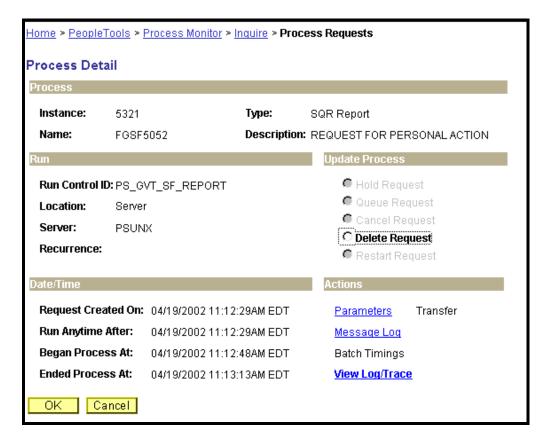

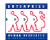

At the **Process Detail** page, click on **View Log/Trace** hyperlink; this will take you to the **Report/Log Viewer**.

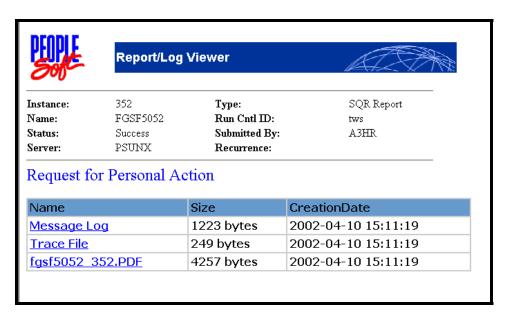

- 11 Click on the .PDF hyperlink in the **Report/Log Viewer**.
- The SF50 or 52 will open in Adobe Acrobat; Click the in the adobe toolbar to print the SF50 or SF52.

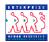

# **Generating Public Queries**

#### Introduction

The following procedure demonstrates the process for generating public queries. Public queries are reports that were customized by the central EHRP team within the EHRP Query Tool for public use.

# Navigational Path

Home → PeopleTools → Query Manager Use → Query Manager

### Procedure for Generating a Public Query

The following steps detail the procedure for generating a public query:

1 Follow the navigational path:

Home → PeopleTools → Query Manager → Use → Query Manager

The Find an Existing Query page appears.

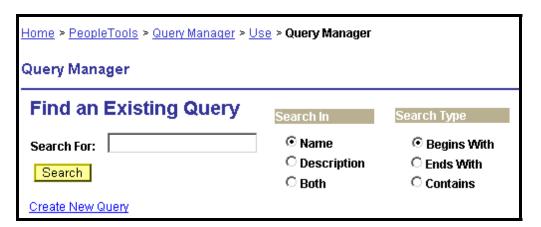

2 Enter the name of the public query in the **Search For** field.

Note: See table below that details samples of public queries available.

Click Search

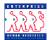

Search results will appear as in the following example:

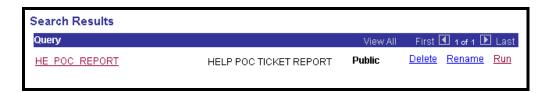

4 Click on the **Run** hyperlink for the appropriate query.

The parameters for the query will appear as in the following example:

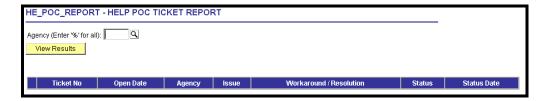

- 5 Enter the parameter data.
- 6 Click View Results

The results appear with the following at the top:

Download results in: Excel SpreadSheet CSV Text File (8 kb)

To download the data into an Excel spreadsheet, click on the **Excel SpreadSheet** hyperlink.

#### **PUBLIC QUERIES**

A current list of available public queries may be found on the EHRP website. This list includes the following information for each public query: See Sample list which follows:

- Name
- Purpose
- Parameters
- Data Provided

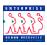

# **EHRP PUBLIC QUERIES**

| Name                                    | Purpose                                                                                                    | Parameters                                                                 | Data Provided                                                                                                    |
|-----------------------------------------|----------------------------------------------------------------------------------------------------|----------------------------------------------------------------------------|----------------------------------------------------------------------------------------------------|
| HE0001 – Possible WGI                   | Provides a list of employees who are due for WGIs within a certain date range.                                                                  | <ul><li>Start Date</li><li>End Date</li></ul>                              | <ul> <li>Name</li> <li>NID (SSN)</li> <li>Dept ID (Admin Code)</li> <li>Pay Plan</li> <li>Grade</li> <li>Step</li> <li>Salary</li> <li>LEI Date</li> <li>WGI Due Date</li> </ul>                                                      |
| HE0002 – Automatic WGI                  | Provides a list of employees who received WGIs during a certain period of time.                                                                 | <ul><li>Start Date</li><li>End Date</li></ul>                              | <ul> <li>NID (SSN)</li> <li>Name</li> <li>NOA Code</li> <li>LA Code</li> <li>Effective Date</li> </ul>                                                                                                    |
| HE0003 – Auto Terminations              | Provides a list of employees whose appointments have expired.                                                                                   | <ul> <li>Appt Exp<br/>Start Date</li> <li>Appt Exp<br/>End Date</li> </ul> | <ul> <li>EmpIID</li> <li>Name</li> <li>NID (SSN)</li> <li>DeptID (Admin Code)</li> <li>Acct Code (CAN)</li> <li>EmpIRec# (Appt Number)</li> <li>Hire NTE Dt (Appt Exp Date)</li> </ul>                                                |
| HE0004 - Empl Express Actions/Action Dt | Provides a list of<br>Employee Express<br>actions processed<br>between action dates<br>entered at promt.                                        | Action Date     Between                                                    | <ul> <li>Action Date</li> <li>NOA Code</li> <li>NOA Ext (Shred Out)</li> <li>EmpIID</li> <li>EmpI Record # (Indicating multiple appointments)</li> <li>Eff Date</li> <li>Eff Sequence (Sequence #)</li> <li>User (User ID)</li> </ul> |
| HE0005 – Minority Data Audit            | Provides an audit of employees who are missing ethnic codes. It also provides a list of employees with the code of "6" which is Not Applicable. | • None                                                                     | <ul> <li>Name</li> <li>DeptID (Admin Code)</li> <li>Location (Geo Loc Code)</li> <li>NID (SSN)</li> <li>NOA Code</li> <li>Hire Date</li> <li>Ethnic Group</li> </ul>                                                                  |
| HE0006 – Tenure Changes                 | Provides information for tenure conversions that have occurred.                                                                                 | Auto Action Type                                                           | <ul> <li>AA Type (Auto Action Type)</li> <li>Name</li> <li>ID (EmpIID)</li> <li>EmpRcd# - Appt Number</li> <li>Msg Cd 1</li> <li>Message</li> <li>Position</li> <li>Descr</li> <li>Action Dt</li> </ul>                               |